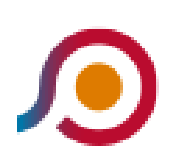

Cassino | Viale Garigliano Via Volturno→Pontecorvo | **Ospedale** 

La linea bus COTRAL Cassino | Viale Garigliano Via Volturno→Pontecorvo | Ospedale ha una destinazione. Durante la settimana è operativa:

(1) Cassino | Viale Garigliano Via Volturno→Pontecorvo | Ospedale: 14:30

Usa Moovit per trovare le fermate della linea bus COTRAL più vicine a te e scoprire quando passerà il prossimo mezzo della linea bus COTRAL

## **Direzione: Cassino | Viale Garigliano Via Volturno→Pontecorvo | Ospedale**

41 fermate [VISUALIZZA GLI ORARI DELLA LINEA](https://moovitapp.com/roma_e_lazio-61/lines/COTRAL/459871/1605656/it?ref=2&poiType=line&customerId=4908&af_sub8=%2Findex%2Fit%2Fline-pdf-Roma_e_Lazio-61-870562-459871&utm_source=line_pdf&utm_medium=organic&utm_term=Cassino%20%7C%20Viale%20Garigliano%20Via%20Volturno%E2%80%8E%E2%86%92Pontecorvo%20%7C%20Ospedale)

Cassino | Viale Garigliano Via Volturno

Cassino Staz. FS

Cassino | Via Di Biasio Via Ausonia

Cassino | Via Monti Aurunci

Cassino | Via Ausonia Via Casilina

Cassino | Via Ausonia Via San Nicola

Cassino | Via Ausonia Via Mezzanotte

Pignataro | Zona Industriale

Pignataro | Via Santa Maria

Pignataro | Via Ausonia Via Rio Fusco

Pignataro | Pescanese

Pignataro | Via Ausonia Via Pescanese

San Giorgio | Corso Spatuzzi Via Scafa

San Giorgio | Corso Spatuzzi Via Marconi

San Giorgio | Corso Spatuzzi Via Rio Coccia

San Giorgio | Via Ausonia Via Rialto

San Giorgio | Via Ausonia Via Crocelle

San Giorgio | Via Ausonia (Torricelli)

Castelnuovo Parano | Via Esperia Via Ausonia

## **Orari della linea bus COTRAL**

Orari di partenza verso Cassino | Viale Garigliano Via Volturno→Pontecorvo | Ospedale:

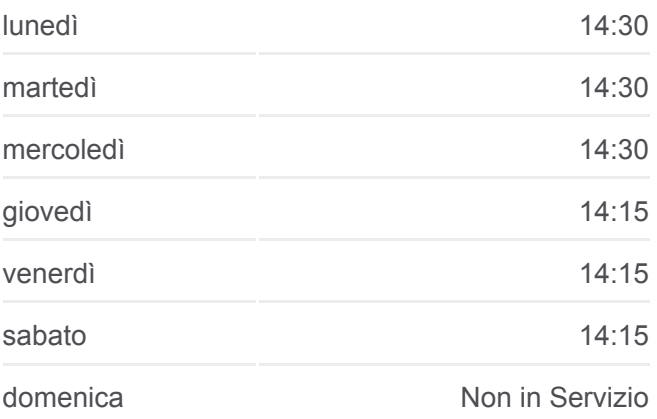

## **Informazioni sulla linea bus COTRAL**

**Direzione:** Cassino | Viale Garigliano Via Volturno→Pontecorvo | Ospedale **Fermate:** 41 **Durata del tragitto:** 60 min **La linea in sintesi:**

- Esperia | Via Provinciale (Km 15)
- Esperia | Via Provinciale (Km 14)
- Esperia | Via Provinciale (Km 13)
- Esperia | Via Provinciale Via Marri
- Esperia | Cimitero
- Esperia | Via Provinciale Via Acquafredda
- Esperia | Via XX Settembre Via San Rocco
- Esperia | Via Fontana
- Esperia | San Pietro In Curolis
- Esperia | Via Provinciale Via Vigne Toniche
- Esperia | Via Provinciale (Km 9)
- Esperia | Via Provinciale Via Aurete
- Esperia | Via Provinciale Via Monticelli
- Esperia | Monticelli
- Esperia | Via Provinciale Via Selvi
- Esperia | Cimitero Monticelli
- Pontecorvo | Via Esperia (Sant'Oliva)
- Pontecorvo | Cimitero
- Pontecorvo | Via Esperia Contrada Sant'Esdra
- Pontecorvo | Corso Garibaldi Via Spirito Santo
- Pontecorvo | Piazza Annunziata
- Pontecorvo | Ospedale

Orari, mappe e fermate della linea bus COTRAL disponibili in un PDF su moovitapp.com. Usa [App Moovit](https://moovitapp.com/roma_e_lazio-61/lines/COTRAL/459871/1605656/it?ref=2&poiType=line&customerId=4908&af_sub8=%2Findex%2Fit%2Fline-pdf-Roma_e_Lazio-61-870562-459871&utm_source=line_pdf&utm_medium=organic&utm_term=Cassino%20%7C%20Viale%20Garigliano%20Via%20Volturno%E2%80%8E%E2%86%92Pontecorvo%20%7C%20Ospedale) per ottenere tempi di attesa reali, orari di tutte le altre linee o indicazioni passo-passo per muoverti con i mezzi pubblici a Roma e Lazio.

[Scopri Moovit](https://moovit.com/it/about-us-it/?utm_source=line_pdf&utm_medium=organic&utm_term=Cassino%20%7C%20Viale%20Garigliano%20Via%20Volturno%E2%80%8E%E2%86%92Pontecorvo%20%7C%20Ospedale) · [Soluzioni MaaS](https://moovit.com/it/maas-solutions-it/?utm_source=line_pdf&utm_medium=organic&utm_term=Cassino%20%7C%20Viale%20Garigliano%20Via%20Volturno%E2%80%8E%E2%86%92Pontecorvo%20%7C%20Ospedale) · [Paesi disponibili](https://moovitapp.com/index/it/mezzi_pubblici-countries?utm_source=line_pdf&utm_medium=organic&utm_term=Cassino%20%7C%20Viale%20Garigliano%20Via%20Volturno%E2%80%8E%E2%86%92Pontecorvo%20%7C%20Ospedale) · **[Mooviter Community](https://editor.moovitapp.com/web/community?campaign=line_pdf&utm_source=line_pdf&utm_medium=organic&utm_term=Cassino%20%7C%20Viale%20Garigliano%20Via%20Volturno%E2%80%8E%E2%86%92Pontecorvo%20%7C%20Ospedale&lang=it)** 

© 2024 Moovit - Tutti i diritti riservati

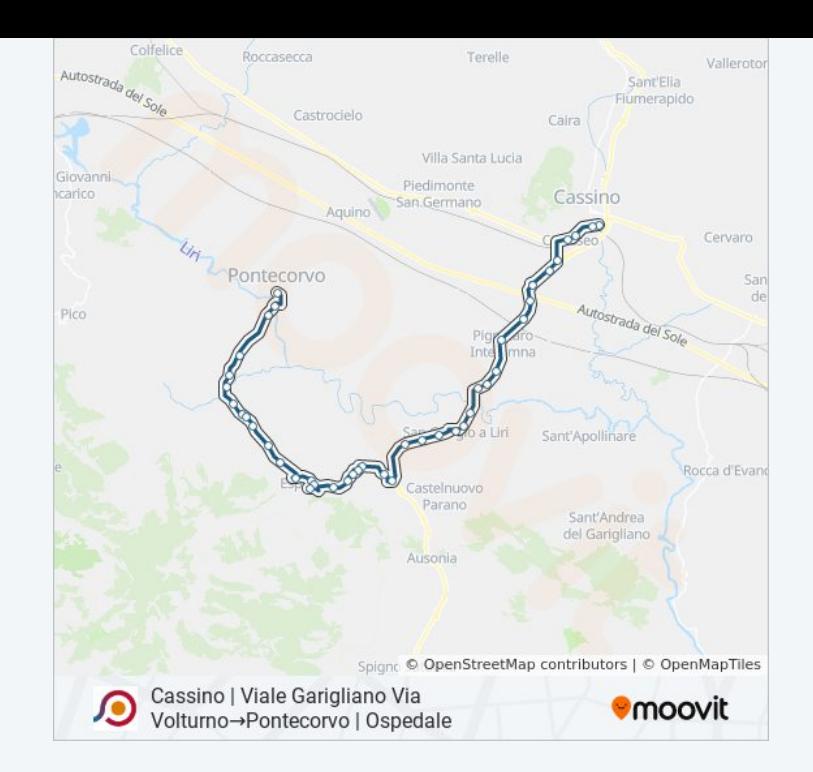

## **Controlla gli orari di arrivo in tempo reale**

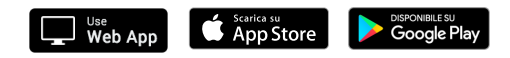